# **Zadanie: POC**

### **Pociagi**

Etap II. Dzień 1. Plik źródłowy **poc.** \* *7–02–2008* Dostępna pamięć: 128 MB.

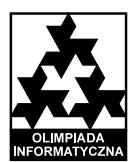

W Bajtocji odbędzie się Parada Kolorowych Pociągów. Na torach technicznych bajtockiego dworca trwają intensywne przygotowania. Na dworcu jest *n* równoległych torów, ponumerowanych od 1 do *n*. Na *i*-tym torze ustawiono pociąg o numerze *i*. Każdy pociąg składa się z *i* wagonów, z których każdy jest pomalowany na jeden z 26 kolorów (oznaczonych małymi literami alfabetu angielskiego). Mówimy, że dwa pociagi *wyglądają identycznie*, jeśli ich kolejne wagony są tego samego koloru.

Parada bedzie polegać na tym, że co minute stacyjny dźwig zamieni miejscami pewna pare wagonów. Prawdziwa parada odbędzie się jednak dopiero jutro. Dziś dyżurny ruchu Bajtazar bacznie przyglądał się próbie generalnej. Dokładnie zapisał sobie ciąg kolejno zamienianych par wagonów.

Bajtazar nie lubi, gdy zbyt wiele pociągów wygląda identycznie. Chciałby, żebyś dla każdego pociągu *p* policzył maksymalną liczbę pociągów, które w pewnym momencie wyglądają identycznie jak pociąg *p* w owym momencie.

#### Zadanie

Napisz program, który:

- wczyta opisy pociągów stojących na torach oraz ciąg wykonywanych zamian wagonów,
- dla każdego pociągu wyznaczy maksymalną liczbę pociągów, które w pewnym momencie wyglądają tak samo jak on,
- wypisze wynik.

#### Wejscie ´

Pierwszy wiersz wejścia zawiera trzy liczby naturalne n, *l* oraz m ( $2 < n < 1000$ ,  $1 < l < 100$ ,  $0 \le m <$ 100 000), oznaczające odpowiednio liczbę pociągów, ich długość oraz liczbę wykonywanych zamian wagonów. W kolejnych *n* wierszach znajdują się opisy kolejnych pociągów stojących na torach. *k*-ty z tych wierszy składa się z *l* małych liter alfabetu angielskiego reprezentujących kolory kolejnych wagonów *k*-tego pociagu. Za opisami pociągów znajduje się m wierszy zawierających opisy kolejnych zamian, w kolejności ich wykonywania. W *r*-tym z tych wierszy znajdują się cztery liczby całkowite  $p_1, w_1, p_2, w_2$  ( $1 \leq p_1, p_2 \leq n$ ,  $1 \leq w_1, w_2 \leq l$ ,  $p_1 \neq p_2$  lub  $w_1 \neq w_2$ ) i opisują one *r*-tą operację wykonywaną przez dźwig — zamianę wagonu numer  $w_1$  z pociągu  $p_1$  z wagonem  $w_2$  pociągu  $p_2$ .

### Wyjscie ´

Twój program powinien wypisać dokładnie n wierszy. k-ty wiersz powinien zawierać jedną liczbę całkowitą — liczbe pociagów wygladających tak samo jak pociąg numer *k* w pewnym momencie czasu.

v. 2.02 Pociągi

# Przykład

Oto wygląd pociągów w kolejnych fazach próby generalnej:

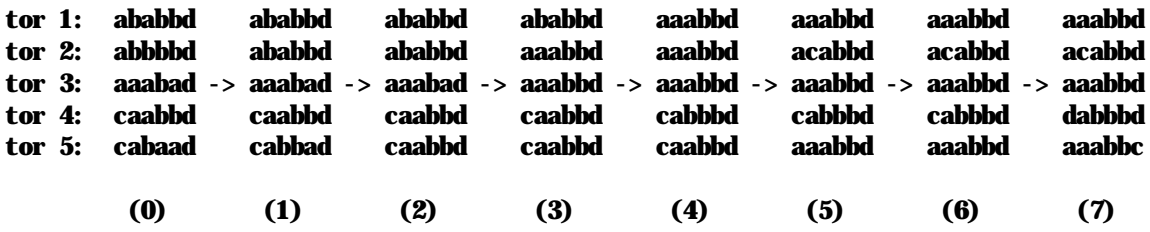

Dla pociągów 1, 2 i 3 najwięcej podobnych było np. w momencie (4) (były one nawzajem do siebie podobne). Dla pociągu 5 najwięcej mu podobnych było w momentach (5) i (6). Dla pociągu 4 najwięcej podobnych było np. w momencie (2).